SAP ABAP table PPLFL {Change document structure; generated by RSSCD000}

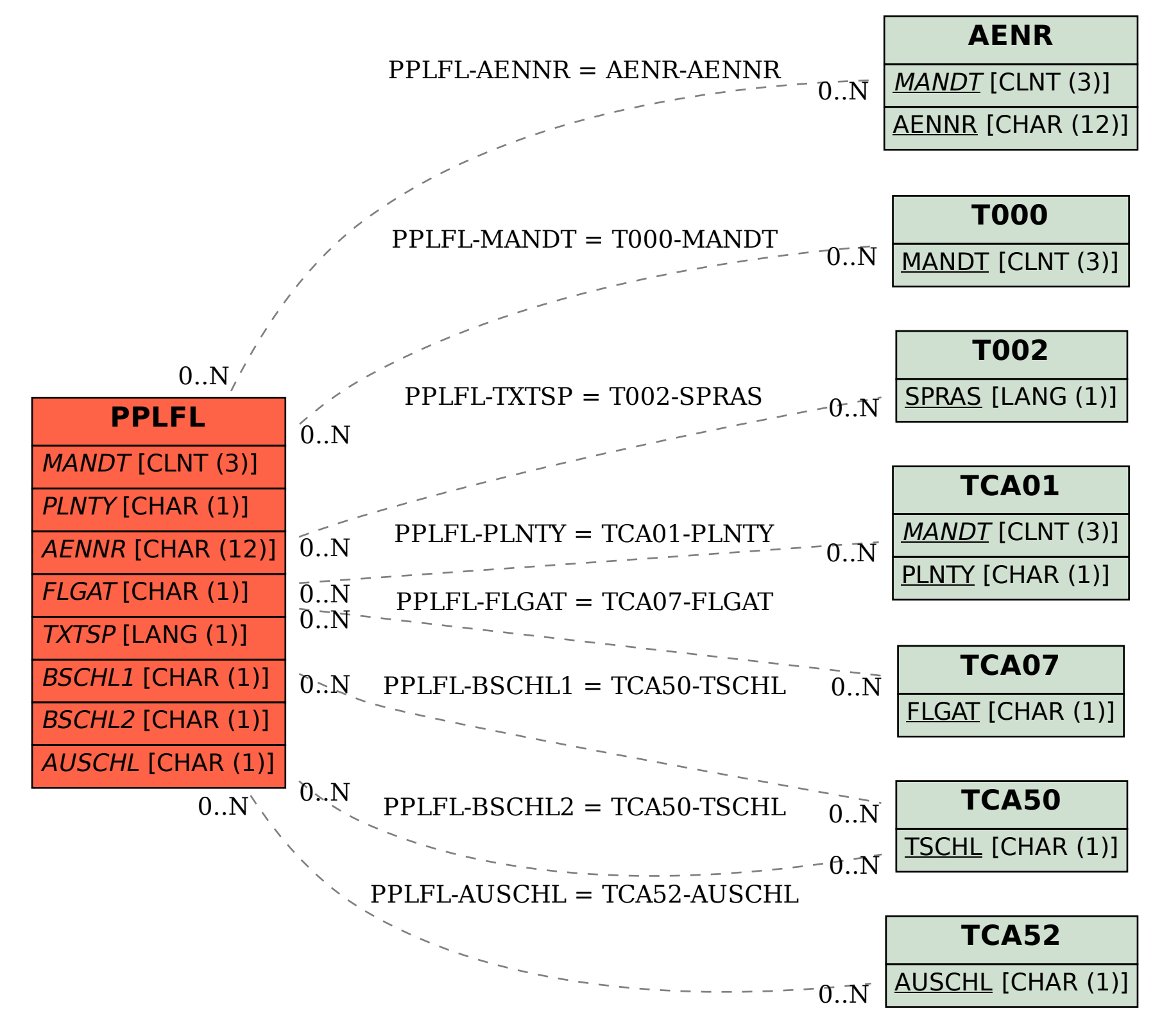